## **Chapter 4 Web Ontology Language: OWL**

Grigoris Antoniou Frank van Harmelen

**1 1 1 Chapter 4 Chapter 4 A Semantic Web Primer** 

### **Lecture Outline**

- 1. Basic Ideas of OWL
- 2. The OWL Language
- 3. Examples
- 4. The OWL Namespace
- 5. Future Extensions

### **Requirements for Ontology Languages**

- Ontology languages allow users to write explicit, formal conceptualizations of domain models
- The main requirements are:
	- a well-defined syntax
	- efficient reasoning support
	- a formal semantics
	- sufficient expressive power
	- convenience of expression

#### **Tradeoff between Expressive Power and Efficient Reasoning Support**

- The richer the language is, the more inefficient the reasoning support becomes
- Sometimes it crosses the border of *noncomputability*
- We need a compromise:
	- A language supported by reasonably efficient reasoners
	- A language that can express large classes of ontologies and knowledge.

#### **Reasoning About Knowledge in Ontology Languages**

- Class membership
	- If x is an instance of a class C, and C is a subclass of D, then we can infer that x is an instance of D
- Equivalence of classes
	- If class A is equivalent to class B, and class B is equivalent to class C, then A is equivalent to C, too

#### **Reasoning About Knowledge in Ontology Languages (2)**

#### • Consistency

- X instance of classes A and B, but A and B are disjoint
- This is an indication of an error in the ontology
- Classification
	- Certain property-value pairs are a sufficient condition for membership in a class A; if an individual x satisfies such conditions, we can conclude that x must be an instance of A

# **Uses for Reasoning**

- Reasoning support is important for
	- checking the consistency of the ontology and the knowledge
	- checking for unintended relationships between classes
	- automatically classifying instances in classes
- Checks like the preceding ones are valuable for
	- designing large ontologies, where multiple authors are involved
	- integrating and sharing ontologies from various sources

# **Reasoning Support for OWL**

- Semantics is a prerequisite for reasoning support
- Formal semantics and reasoning support are usually provided by
	- mapping an ontology language to a known logical formalism
	- using automated reasoners that already exist for those formalisms
- OWL is (partially) mapped on a description logic, and makes use of reasoners such as FaCT and RACER
- Description logics are a subset of predicate logic for which efficient reasoning support is possible

#### **Limitations of the Expressive Power of RDF Schema**

#### • Local scope of properties

- **rdfs:range** defines the range of a property (e.g. eats) for all classes
- In RDF Schema we cannot declare range restrictions that apply to some classes only
- E.g. we cannot say that cows eat only plants, while other animals may eat meat, too

#### **Limitations of the Expressive Power of RDF Schema (2)**

- Disjointness of classes
	- Sometimes we wish to say that classes are disjoint (e.g. **male** and **female**)
- Boolean combinations of classes
	- Sometimes we wish to build new classes by combining other classes using union, intersection, and complement
	- E.g. **person** is the disjoint union of the classes **male** and **female**

#### **Limitations of the Expressive Power of RDF Schema (3)**

- Cardinality restrictions
	- E.g. a person has exactly two parents, a course is taught by at least one lecturer
- **Special characteristics of properties** 
	- Transitive property (like "greater than")
	- Unique property (like "is mother of")
	- A property is the inverse of another property (like "eats" and "is eaten by")

# **Combining OWL with RDF Schema**

- Ideally, OWL would extend RDF Schema
	- Consistent with the layered architecture of the Semantic Web
- **But** simply extending RDF Schema would work against obtaining expressive power and efficient reasoning
	- Combining RDF Schema with logic leads to uncontrollable computational properties

## **Three Species of OWL**

- W3C'sWeb Ontology Working Group defined OWL as three different sublanguages:
	- OWL Full
	- OWL DL
	- OWL Lite
- Each sublanguage geared toward fulfilling different aspects of requirements

# **OWL Full**

- It uses all the OWL languages primitives
- It allows the combination of these primitives in arbitrary ways with RDF and RDF Schema
- OWL Full is fully upward-compatible with RDF, both syntactically and semantically
- OWL Full is so powerful that it is undecidable
	- No complete (or efficient) reasoning support

# **OWL DL**

- OWL DL (Description Logic) is a sublanguage of OWL Full that restricts application of the constructors from OWL and RDF
	- Application of OWL's constructors' to each other is disallowed
	- Therefore it corresponds to a well studied description logic
- OWL DL permits efficient reasoning support
- **But** we lose full compatibility with RDF:
	- Not every RDF document is a legal OWL DL document.
	- Every legal OWL DL document is a legal RDF document.

# **OWL Lite**

- An even further restriction limits OWL DL to a subset of the language constructors
	- E.g., OWL Lite excludes enumerated classes, disjointness statements, and arbitrary cardinality.
- The advantage of this is a language that is easier to
	- grasp, for users
	- implement, for tool builders
- The disadvantage is restricted expressivity

#### **Upward Compatibility between OWL Species**

- Every legal OWL Lite ontology is a legal OWL DL ontology
- Every legal OWL DL ontology is a legal OWL Full ontology
- Every valid OWL Lite conclusion is a valid OWL DL conclusion
- Every valid OWL DL conclusion is a valid OWL Full conclusion

#### **OWL Compatibility with RDF Schema**

- All varieties of OWL use RDF for their syntax
- Instances are declared as in RDF, using RDF descriptions
- and typing information OWL constructors are specialisations of their owl:Class RDF counterparts

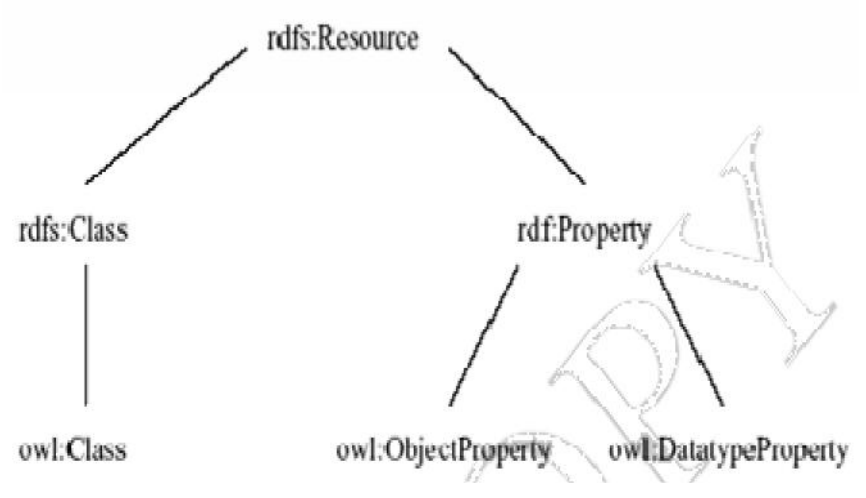

### **OWL Compatibility with RDF Schema (2)**

- Semantic Web design aims at downward compatibility with corresponding reuse of software across the various layers
- The advantage of full downward compatibility for OWL is only achieved for OWL Full, at the cost of computational intractability

### **Lecture Outline**

- 1. Basic Ideas of OWL
- 2. The OWL Language
- 3. Examples
- 4. The OWL Namespace
- 5. Future Extensions

# **OWL Syntactic Varieties**

- OWL builds on RDF and uses RDF's XML-based syntax
- Other syntactic forms for OWL have also been defined:
	- An alternative, more readable XML-based syntax
	- An abstract syntax, that is much more compact and readable than the XML languages
	- A graphic syntax based on the conventions of UML

# **OWL XML/RDF Syntax: Header**

**<rdf:RDF**

**xmlns:owl ="http://www.w3.org/2002/07/owl#" xmlns:rdf ="http://www.w3.org/1999/02/22-rdf- syntax-ns#" xmlns:rdfs="http://www.w3.org/2000/01/rdf- schema#"**

**xmlns:xsd ="http://www.w3.org/2001/ XLMSchema#">**

• An OWL ontology may start with a collection of assertions for housekeeping purposes using **owl:Ontology** element

# **owl:Ontology**

**<owl:Ontology rdf:about=""> <rdfs:comment>An example OWL ontology </rdfs:comment> <owl:priorVersion rdf:resource="http://www.mydomain.org/uni-ns-old"/> <owl:imports rdf:resource="http://www.mydomain.org/persons"/> <rdfs:label>University Ontology</rdfs:label> </owl:Ontology>**

**owl:imports** is a transitive property

### **Classes**

- Classes are defined using **owl:Class**
	- **owl:Class** is a subclass of **rdfs:Class**
- Disjointness is defined using **owl:disjointWith**

**<owl:Class rdf:about="#associateProfessor"> <owl:disjointWith rdf:resource="#professor"/> <owl:disjointWith rdf:resource="#assistantProfessor"/> </owl:Class>**

# **Classes (2)**

- **owl:equivalentClass** defines equivalence of classes
- **<owl:Class rdf:ID="faculty"> <owl:equivalentClass rdf:resource= "#academicStaffMember"/>**
- **</owl:Class>**
- **owl: Thing** is the most general class, which contains everything
- **owl: Nothing** is the empty class

### **Properties**

#### **In OWL there are two kinds of properties**

- **Object properties, which relate objects to other objects**
	- **E.g. is-TaughtBy, supervises**
- **Data type properties, which relate objects to datatype values**
	- **E.g. phone, title, age, etc.**

# **Datatype Properties**

• OWL makes use of XML Schema data types, using the layered architecture of the SW

**<owl:DatatypeProperty rdf:ID="age"> <rdfs:range rdf:resource= "http://www.w3.org/2001/XLMSchema #nonNegativeInteger"/> </owl:DatatypeProperty>**

### **Object Properties**

User-defined data types

**<owl:ObjectProperty rdf:ID="isTaughtBy"> <owl:domain rdf:resource="#course"/> <owl:range rdf:resource= "#academicStaffMember"/> <rdfs:subPropertyOf rdf:resource="#involves"/> </owl:ObjectProperty>**

### **Inverse Properties**

**<owl:ObjectProperty rdf:ID="teaches"> <rdfs:range rdf:resource="#course"/> <rdfs:domain rdf:resource= "#academicStaffMember"/> <owl:inverseOf rdf:resource="#isTaughtBy"/> </owl:ObjectProperty>**

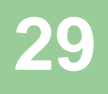

### **Equivalent Properties**

**owl:equivalentProperty <owl:ObjectProperty rdf:ID="lecturesIn"> <owl:equivalentProperty rdf:resource="#teaches"/> </owl:ObjectProperty>**

# **Property Restrictions**

- In OWL we can declare that the class C satisfies certain conditions
	- All instances of C satisfy the conditions
- This is equivalent to saying that C is subclass of a class C', where C' collects all objects that satisfy the conditions
	- C' can remain anonymous

# **Property Restrictions (2)**

- A (restriction) class is achieved through an **owl:Restriction** element
- This element contains an **owl:onProperty** element and one or more restriction declarations
- One type defines cardinality restrictions (at least one, at most 3,…)

# **Property Restrictions (3)**

- The other type defines restrictions on the kinds of values the property may take
	- **owl:allValuesFrom** specifies universal quantification
	- **owl:hasValue** specifies a specific value
	- **owl:someValuesFrom** specifies existential quantification

### **owl:allValuesFrom**

**<owl:Class rdf:about="#firstYearCourse"> <rdfs:subClassOf> <owl:Restriction> <owl:onProperty rdf:resource="#isTaughtBy"/> <owl:allValuesFrom rdf:resource="#Professor"/> </owl:Restriction> </rdfs:subClassOf> </owl:Class>**

#### **owl:hasValue**

**<owl:Class rdf:about="#mathCourse"> <rdfs:subClassOf> <owl:Restriction> <owl:onProperty rdf:resource=** "#isTaughtBy"/> **<owl:hasValue rdf:resource= "#949352"/> </owl:Restriction> </rdfs:subClassOf> </owl:Class>**

### **owl:someValuesFrom**

**<owl:Class rdf:about="#academicStaffMember"> <rdfs:subClassOf> <owl:Restriction> <owl:onProperty rdf:resource="#teaches"/> <owl:someValuesFrom rdf:resource= "#undergraduateCourse"/> </owl:Restriction> </rdfs:subClassOf> </owl:Class>**
# **Cardinality Restrictions**

- We can specify minimum and maximum number using **owl:minCardinality** and **owl:maxCardinality**
- It is possible to specify a precise number by using the same minimum and maximum number
- For convenience, OWL offers also **owl:cardinality**

### **Cardinality Restrictions (2)**

**<owl:Class rdf:about="#course"> <rdfs:subClassOf> <owl:Restriction> <owl:onProperty rdf:resource="#isTaughtBy"/> <owl:minCardinality rdf:datatype= "&xsd;nonNegativeInteger"> 1 </owl:minCardinality> </owl:Restriction> </rdfs:subClassOf> </owl:Class>**

# **Special Properties**

- **owl:TransitiveProperty (**transitive property)
	- E.g. "has better grade than", "is ancestor of"
- **owl:SymmetricProperty** (symmetry)
	- E.g. "has same grade as", "is sibling of"
- **owl:FunctionalProperty** defines a property that has at most one value for each object
	- E.g. "age", "height", "directSupervisor"
- **owl:InverseFunctionalProperty** defines a property for which two different objects cannot have the same value

### **Special Properties (2)**

**<owl:ObjectProperty rdf:ID="hasSameGradeAs">**

**<rdf:type rdf:resource="&owl;TransitiveProperty"/> <rdf:type rdf:resource="&owl;SymmetricProperty"/> <rdfs:domain rdf:resource="#student"/> <rdfs:range rdf:resource="#student"/> </owl:ObjectProperty>**

### **Boolean Combinations**

- We can combine classes using Boolean operations (union, intersection, complement)
- **<owl:Class rdf:about="#course"> <rdfs:subClassOf> <owl:Restriction> <owl:complementOf rdf:resource= "#staffMember"/> </owl:Restriction> </rdfs:subClassOf> </owl:Class>**

### **Boolean Combinations (2)**

**<owl:Class rdf:ID="peopleAtUni"> <owl:unionOf rdf:parseType="Collection"> <owl:Class rdf:about="#staffMember"/> <owl:Class rdf:about="#student"/> </owl:unionOf> </owl:Class>**

- The new class is not a subclass of the union, but rather equal to the union
	- We have stated an equivalence of classes

### **Boolean Combinations (3)**

**<owl:Class rdf:ID="facultyInCS"> <owl:intersectionOf rdf:parseType="Collection"> <owl:Class rdf:about="#faculty"/> <owl:Restriction> <owl:onProperty rdf:resource="#belongsTo"/> <owl:hasValue rdf:resource= "#CSDepartment"/> </owl:Restriction> </owl:intersectionOf> </owl:Class>**

### **Nesting of Boolean Operators**

**<owl:Class rdf:ID="adminStaff"> <owl:intersectionOf rdf:parseType="Collection"> <owl:Class rdf:about="#staffMember"/> <owl: Class> <owl:complementOf> <owl: Class> <owl:unionOf rdf:parseType="Collection"> <owl:Class rdf:about="#faculty"/> <owl:Class rdf:about=#techSupportStaff"/> </owl:unionOf> </owl: Class> </owl:complementOf> </owl: Class> </owl:intersectionOf> </owl:Class>**

#### **Enumerations with owl:oneOf**

**<owl:Class rdf:ID="weekdays"> <owl:oneOf rdf:parseType="Collection"> <owl:Thing rdf:about="#Monday"/> <owl:Thing rdf:about="#Tuesday"/> <owl:Thing rdf:about="#Wednesday"/> <owl:Thing rdf:about="#Thursday"/> <owl:Thing rdf:about="#Friday"/> <owl:Thing rdf:about="#Saturday"/> <owl:Thing rdf:about="#Sunday"/> </owl:oneOf> </owl:Class>**

### **Declaring Instances**

 Instances of classes are declared as in RDF: **<rdf:Description rdf:ID="949352"> <rdf:type rdf:resource= "#academicStaffMember"/> </rdf:Description> <academicStaffMember rdf:ID="949352"> <uni:age rdf:datatype="&xsd;integer"> 39<uni:age> </academicStaffMember>**

### **No Unique-Names Assumption**

- OWL does not adopt the unique-names assumption of database systems
	- If two instances have a different name or ID does not imply that they are different individuals
- Suppose we state that each course is taught by at most one staff member, and that a given course is taught by two staff members
	- An OWL reasoner does not flag an error
- Instead it infers that the two resources are equal external chapter 4 A Semantic Web Primer **4** A Semantic Web Primer

#### **Distinct Objects**

 To ensure that different individuals are indeed recognized as such, we must explicitly assert their inequality:

**<lecturer rdf:about="949318"> <owl:differentFrom rdf:resource="949352"/> </lecturer>**

### **Distinct Objects (2)**

 OWL provides a shorthand notation to assert the pairwise inequality of all individuals in a given list

#### **<owl:allDifferent>**

**<owl:distinctMembers rdf:parseType="Collection"> <lecturer rdf:about="949318"/> <lecturer rdf:about="949352"/> <lecturer rdf:about="949111"/> </owl:distinctMembers> </owl:allDifferent>**

### **Data Types in OWL**

- XML Schema provides a mechanism to construct user-defined data types
	- E.g., the data type of **adultAge** includes all integers greater than 18
- Such derived data types cannot be used in OWL
	- The OWL reference document lists all the XML Schema data types that can be used
	- These include the most frequently used types such as **string**, **integer**, **Boolean**, **time**, and **date**.

### **Versioning Information**

- **owl:priorVersion** indicates earlier versions of the current ontology
	- No formal meaning, can be exploited for ontology management
- **owl:versionInfo** generally contains a string giving information about the current version, e.g. keywords

# **Versioning Information (2)**

- **owl:backwardCompatibleWith** contains a reference to another ontology
	- All identifiers from the previous version have the same intended interpretations in the new version
	- Thus documents can be safely changed to commit to the new version
- **owl:incompatibleWith** indicates that the containing ontology is a later version of the referenced ontology but is not backward compatible with it

### **Combination of Features**

- In different OWL languages there are different sets of restrictions regarding the application of features
- In **OWL Full**, all the language constructors may be used in any combination as long as the result is legal RDF

### **Restriction of Features in OWL DL**

- Vocabulary partitioning
	- Any resource is allowed to be only a class, a data type, a data type property, an object property, an individual, a data value, or part of the built-in vocabulary, and not more than one of these

#### **Explicit typing**

– The partitioning of all resources must be stated explicitly (e.g. a class must be declared if used in conjunction with **rdfs:subClassOf**)

#### **Restriction of Features in OWL DL (2)**

- **•** Property Separation
	- The set of object properties and data type properties are disjoint
	- Therefore the following can never be specified for data type properties:
		- **owl:inverseOf**
		- **owl:FunctionalProperty**
		- **owl:InverseFunctionalProperty**
		- **owl:SymmetricProperty**

#### **Restriction of Features in OWL DL (3)**

- No transitive cardinality restrictions
	- No cardinality restrictions may be placed on transitive properties
- Restricted anonymous classes: Anonymous classes are only allowed to occur as:
	- the domain and range of either **owl:equivalentClass** or **owl:disjointWith**
	- the range (but not the domain) of **rdfs:subClassOf**

### **Restriction of Features in OWL Lite**

- Restrictions of OWL DL and more
- **owl:oneOf**, **owl:disjointWith**, **owl:unionOf**, **owl:complementOf** and **owl:hasValue** are not allowed
- Cardinality statements (minimal, maximal, and exact cardinality) can only be made on the values 0 or 1
- **owl:equivalentClass** statements can no longer be made between anonymous classes but only between class identifiers

### **Inheritance in Class Hierarchies**

- Range restriction: **Courses must be taught by academic staff members only**
- Michael Maher is a professor
- He inherits the ability to teach from the class of academic staff members
- This is done in RDF Schema by fixing the semantics of "is a subclass of"
	- It is not up to an application (RDF processing software) to interpret "is a subclass of

# **OWL DLP**

- OWL is based on Description Logic
- Description Logic is a fragment of first-order logic
- OWL inherits from Description Logic
	- The open-world assumption
	- The non-unique-name assumption

### **Open-world assumption**

- We cannot conclude some statement x to be false simply because we cannot show x to be true
- Our axioms may be simply noncommittal on the status of x
- We may not deduce falsity from the absence of truth

### **Open-world assumption example**

- **Question:** "Did it rain in Tokyo yesterday?"
- **Answer:** "I don't know that it rained , but that's not enough reason to conclude that it didn't rain"

### **Closed-world assumption (CWA)**

- Closed-world assumption allow deriving falsity from the inability to derive truth
- Example:
	- **Question:** " Was there a big earthquake disaster in Tokyo yesterday? "
	- **Answer:** " I don't know that there was, but if there had been such a disaster, I'd have heard about it. Therefore I conclude that there wasn't such a disaster"

### **Unique-name assumption (UNA)**

- When two individuals are known by different names, they are in fact different individuals
- This is an assumption that sometimes works (ex. Product codes) and sometimes doesn't (ex. Social environment)
- OWL does not make the unique-name assumption

### **OWL DLP use**

- Systems such as databases and logic programming systems have tended to support closed worlds and unique names
- Knowledge representation systems and theorem plovers support open worlds and non-unique names

# **OWL DLP use (2)**

- Ontologies are sometimes in need of one sometimes in need of the other use
- Discussions can be found in the literature and on the WWW about whither OWL should be more like a knowledge representation system or more like a database system
- This debate was nicely resolved by Volz and Horrocks, who identified a fragment of OWL called DLP
- This fragment in the largest fragment on which the choice for CWA and UNA does not matter, see following figure

#### **Relation of OWL DLP to other languages**

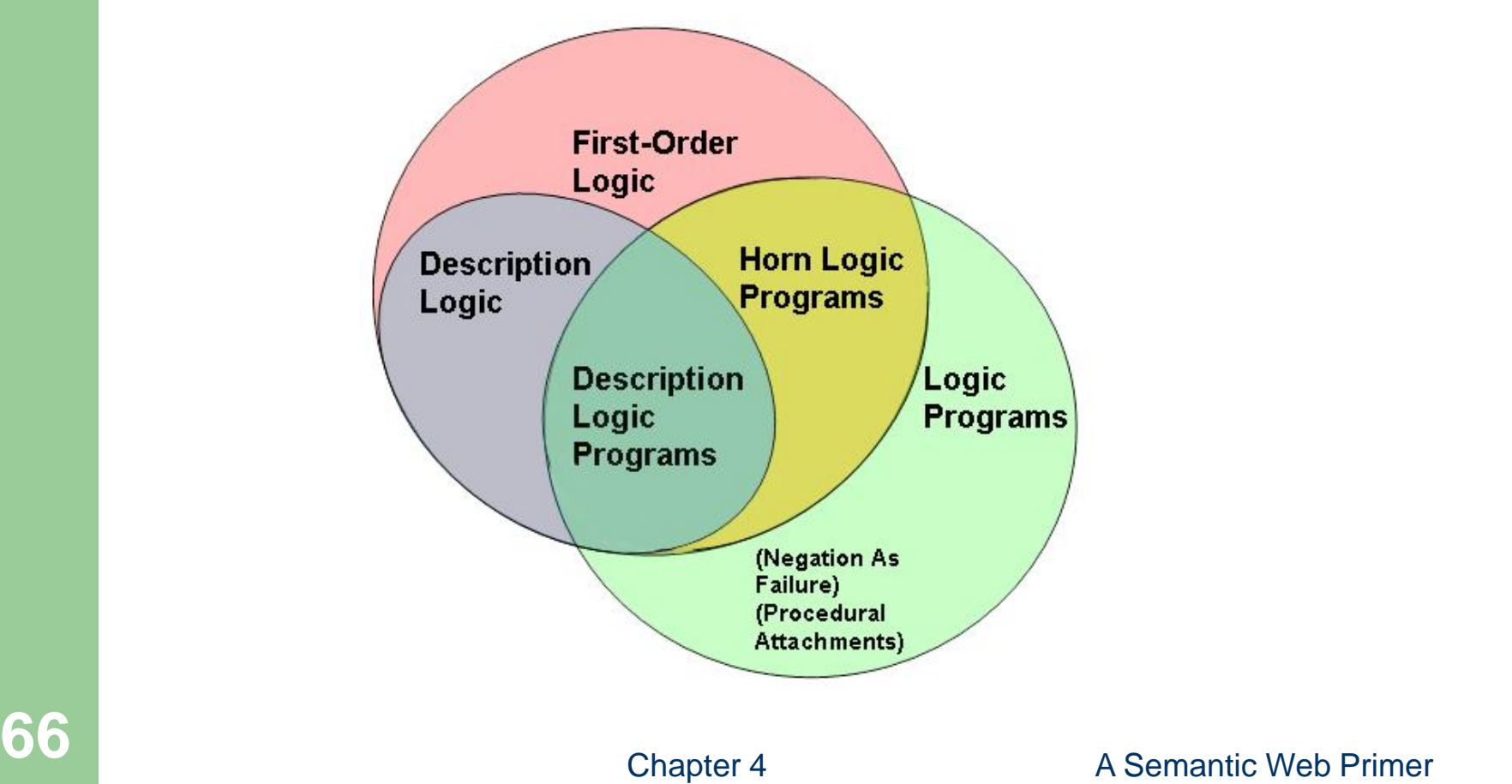

# **OWL DLP use (3)**

- OWL DLP is weak enough so that the differences between the choices don't show up
- The advantage of this is that people or applications that wish to make different choices on these assumptions can still exchange ontologies in OWL DLP without harm
- As soon as they go outside OWL DLP, they will notice that they draw different conclusions from the same statements

# **OWL DLP**

- DLP is still large enough to enable useful representation and reasoning tasks
- It allows the use of such OWL constructors as:
	- Class and property equivalence
	- Equality and inequality between individuals
	- Inverse, transitive, symmetric and functional properties
	- The intersection of classes
- It excludes constructors such as :
	- Intersection and arbitrary cardinality constraints

# **OWL DLP**

 These constructors not only allow useful expressivity for many practical cases, while guaranteeing correct interchange between OWL reasoners independent of CWA and UNA, but also allow for translation into efficiently implementable reasoning techniques based on databases and logic programs

#### **Lecture Outline**

- 1. Basic Ideas of OWL
- 2. The OWL Language
- 3. Examples
- 4. The OWL Namespace
- 5. Future Extensions

#### **An African Wildlife Ontology – Class Hierarchy**

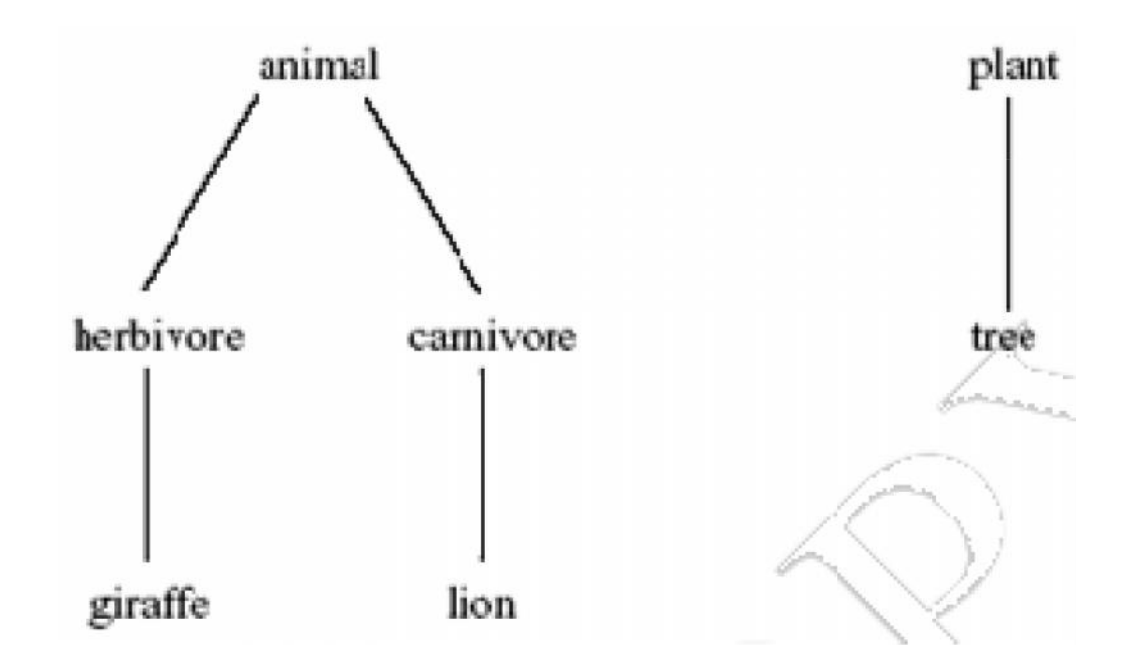

#### **An African Wildlife Ontology – Schematic Representation**

#### **ranches are parts of trees**

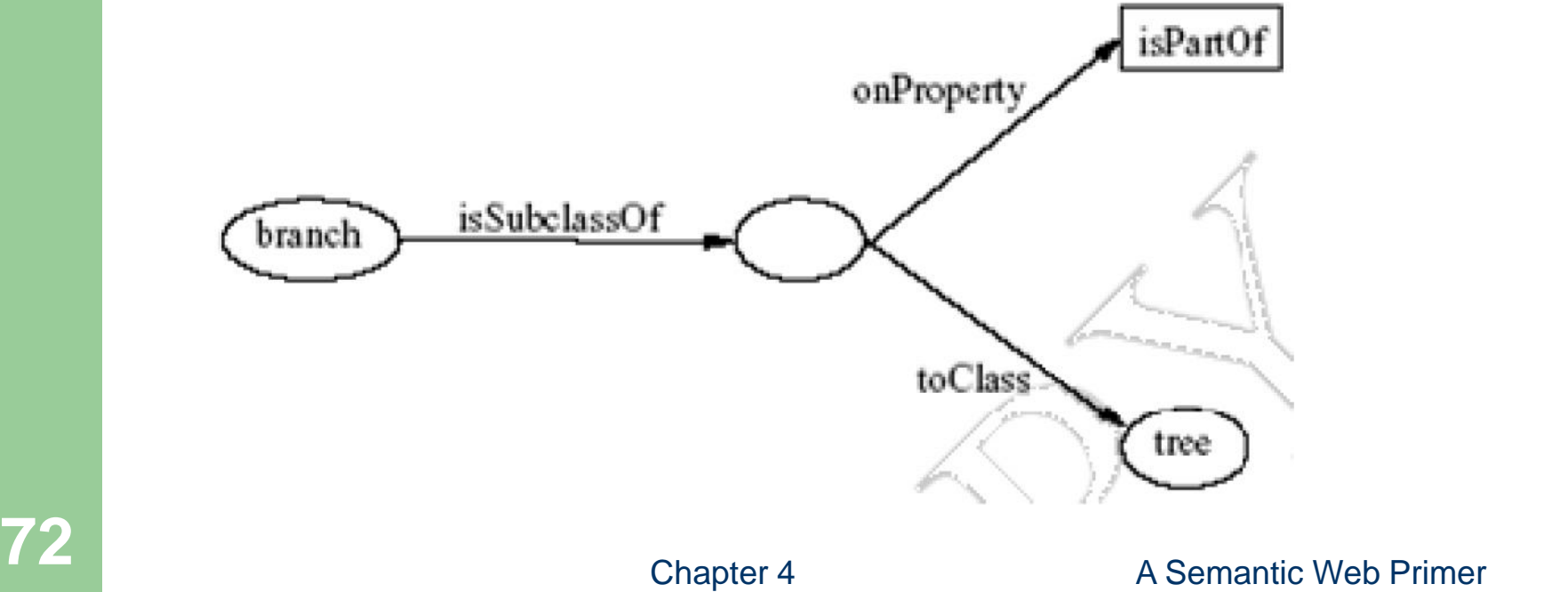
#### **An African Wildlife Ontology – Properties**

**<owl:TransitiveProperty rdf:ID="is-part-of"/>**

**<owl:ObjectProperty rdf:ID="eats"> <rdfs:domain rdf:resource="#animal"/> </owl:ObjectProperty>**

**<owl:ObjectProperty rdf:ID="eaten-by"> <owl:inverseOf rdf:resource="#eats"/> </owl:ObjectProperty>**

#### **An African Wildlife Ontology – Plants and Trees**

**<owl:Class rdf:ID="plant"> <rdfs:comment>Plants form a class disjoint from animals. </rdfs:comment> <owl:disjointWith rdf:resource="#animal"/> </owl:Class> <owl:Class rdf:ID="tree"> <rdfs:comment>Trees are a type of plant. </rdfs:comment>**

**<rdfs:subClassOf rdf:resource="#plant"/> </owl:Class>**

#### **An African Wildlife Ontology – Branches**

**<owl:Class rdf:ID="branch"> <rdfs:comment>Branches are parts of trees. </rdfs:comment> <rdfs:subClassOf> <owl:Restriction> <owl:onProperty rdf:resource="#is-part-of"/> <owl:allValuesFrom rdf:resource="#tree"/> </owl:Restriction> </rdfs:subClassOf> </owl:Class>**

#### **An African Wildlife Ontology – Leaves**

**<owl:Class rdf:ID="leaf"> <rdfs:comment>Leaves are parts of branches. </rdfs:comment> <rdfs:subClassOf> <owl:Restriction> <owl:onProperty rdf:resource="#is-part-of"/> <owl:allValuesFrom rdf:resource="#branch"/> </owl:Restriction> </rdfs:subClassOf> </owl:Class>**

#### **An African Wildlife Ontology – Carnivores**

**<owl:Class rdf:ID="carnivore"> <rdfs:comment>Carnivores are exactly those animals that eat animals.</rdfs:comment> <owl:intersectionOf rdf:parsetype="Collection"> <owl:Class rdf:about="#animal"/> <owl:Restriction> <owl:onProperty rdf:resource="#eats"/> <owl:someValuesFrom rdf:resource="#animal"/> </owl:Restriction> </owl:intersectionOf> </owl:Class>**

#### **An African Wildlife Ontology – Herbivores**

**<owl:Class rdf:ID="herbivore"> <rdfs:comment> Herbivores are exactly those animals that eat only plants or parts of plants. </rdfs:comment> <rdfs:comment> Try it out! See book for code. <rdfs:comment> </owl:Class>**

#### **An African Wildlife Ontology – Giraffes**

**<owl:Class rdf:ID="giraffe"> <rdfs:comment>Giraffes are herbivores, and they** eat only leaves.</rdfs:comment> **<rdfs:subClassOf rdf:type="#herbivore"/> <rdfs:subClassOf> <owl:Restriction> <owl:onProperty rdf:resource="#eats"/> <owl:allValuesFrom rdf:resource="#leaf"/> </owl:Restriction> </rdfs:subClassOf> </owl:Class>**

#### **An African Wildlife Ontology – Lions**

**<owl:Class rdf:ID="lion"> <rdfs:comment>Lions are animals that eat only herbivores.</rdfs:comment> <rdfs:subClassOf rdf:type="#carnivore"/> <rdfs:subClassOf> <owl:Restriction> <owl:onProperty rdf:resource="#eats"/> <owl:allValuesFrom rdf:resource="#herbivore"/> </owl:Restriction> </rdfs:subClassOf> </owl:Class>**

#### **An African Wildlife Ontology – Tasty Plants**

#### **owl:Class rdf:ID="tasty-plant">**

**<rdfs:comment>Tasty plants are plants that are eaten both by herbivores and carnivores </rdfs:comment>**

**<rdfs:comment>**

**Try it out! See book for code.**

**<rdfs:comment>**

**</owl:Class>**

#### **A Printer Ontology – Class Hierarchy**

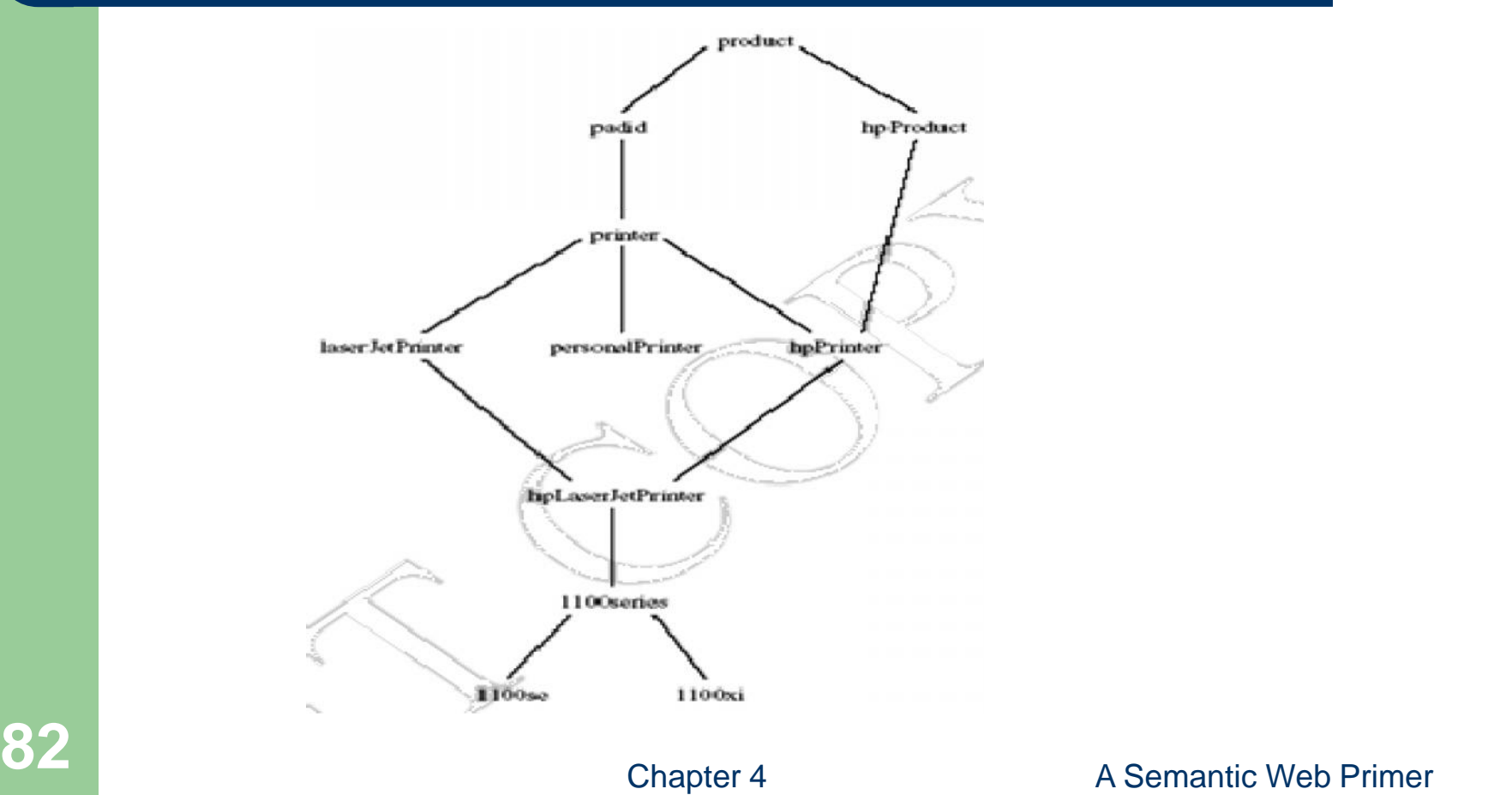

#### **A Printer Ontology – Products and Devices**

**<owl:Class rdf:ID="product">**

**<rdfs:comment>Products form a class. </rdfs:comment> </owl:Class>**

**<owl:Class rdf:ID="padid"> <rdfs:comment>Printing and digital imaging devices form a subclass of products.</rdfs:comment> <rdfs:label>Device</rdfs:label> <rdfs:subClassOf rdf:resource="#product"/> </owl:Class>**

# **A Printer Ontology – HP Products**

**<owl:Class rdf:ID="hpProduct"> <owl:intersectionOf rdf:parseType="Collection"> <owl:Class rdf:about="#product"/> <owl:Restriction> <owl:onProperty rdf:resource="#manufactured\_by"/> <owl:hasValue rdf:datatype="&xsd;string"> Hewlett Packard </owl:hasValue> </owl:Restriction> </owl:intersectionOf> </owl:Class>**

#### **A Printer Ontology – Printers and Personal Printers**

**<owl:Class rdf:ID="printer"> <rdfs:comment>Printers are printing and digital imaging devices.</rdfs:comment> <rdfs:subClassOf rdf:resource="#padid"/> </owl:Class>**

**<owl:Class rdf:ID="personalPrinter"> <rdfs:comment>Printers for personal use form a subclass of printers.</rdfs:comment> <rdfs:subClassOf rdf:resource="#printer"/> </owl:Class>**

#### **A Printer Ontology – HP LaserJet 1100se Printers**

**<owl:Class rdf:ID="1100se"> <rdfs:comment>1100se printers belong to the 1100 series and cost \$450.</rdfs:comment> <rdfs:subClassOf rdf:resource="#1100series"/> <rdfs:subClassOf> <owl:Restriction> <owl:onProperty rdf:resource="#price"/> <owl:hasValue rdf:datatype="&xsd;integer"> 450 </owl:hasValue> </owl:Restriction> </rdfs:subClassOf> </owl:Class>**

# **A Printer Ontology – Properties**

**<owl:DatatypeProperty rdf:ID="manufactured\_by"> <rdfs:domain rdf:resource="#product"/> <rdfs:range rdf:resource="&xsd;string"/> </owl:DatatypeProperty>**

**<owl:DatatypeProperty rdf:ID="printingTechnology"> <rdfs:domain rdf:resource="#printer"/> <rdfs:range rdf:resource="&xsd;string"/> </owl:DatatypeProperty>**

### **Lecture Outline**

- 1. Basic Ideas of OWL
- 2. The OWL Language
- 3. Examples
- 4. The OWL Namespace
- 5. Future Extensions

# **OWL in OWL**

- We present a part of the definition of OWL in terms of itself
- The following captures some of OWL's meaning in OWL
	- It does **not** capture the entire semantics
	- A separate semantic specification is necessary
- The URI of the OWL definition is defined as the default namespace

# **Classes of Classes (Metaclasses)**

• The class of all OWL classes is itself a subclass of the class of all RDF Schema classes:

**<rdfs:Class rdf:ID="Class"> <rdfs:label>Class</rdfs:label> <rdfs:subClassOf rdf:resource="&rdfs;Class"/> </rdfs:Class>**

# **Classes of Classes (Metaclasses) – Thing and Nothing S of Classes (Metaclasses) –<br>
and Nothing<br>
is most general object class in OWL<br>
<b>ng** is most specific class: the empty<br>
class<br>
Illowing relationships hold:<br>
Thing = Nothing  $\sqrt{Nothing}$ <br>
Thing =  $\frac{1}{\sqrt{Nothing}}$ <br>  $\frac{1}{\sqrt{Nothing}}$

- **Thing** is most general object class in OWL
- **Nothing** is most specific class: the empty object class • Thing is most general object class in OWL<br>
• **Nothing** is most specific class: the empty<br>
object class<br>
• The following relationships hold:<br>  $\begin{array}{r}\n\text{Time} = \text{Nothing} \cup \text{Nothing} \\
\hline\n\end{array}\n\end{array}$ <br> *Nothing* =  $\overline{\overline{?hing}} = \overline{\overline{$
- The following relationships hold:

#### **Classes of Classes (Metaclasses) – Thing and Nothing (2)**

**<Class rdf:ID="Thing"> <rdfs:label>Thing</rdfs:label> <unionOf rdf:parseType="Collection"> <Class rdf:about="#Nothing"/> <Class> <complementOf rdf:resource="#Nothing"/> </Class> </unionOf> </Class> <Class rdf:ID="Nothing"> <rdfs:label>Nothing</rdfs:label> <complementOf rdf:resource="#Thing"/> </Class>** external Society of Semantic Web Primer **Properties A Semantic Web Primer** A Semantic Web Primer

# **Class and Property Equivalences**

**<rdf:Property rdf:ID="EquivalentClass"> <rdfs:label>EquivalentClass</rdfs:label> <rdfs:subPropertyOf rdf:resource="&rdfs;subClassOf"/> <rdfs:domain rdf:resource="#Class"/> <rdfs:range rdf:resource="#Class"/> </rdf:Property> <rdf:Property rdf:ID="EquivalentProperty"> <rdfs:label>EquivalentProperty</rdfs:label> <rdfs:subPropertyOf**

**rdf:resource="&rdfs;subPropertyOf"/>**

**</rdf:Property>**

## **Class Disjointness**

**<rdf:Property rdf:ID="disjointWith"> <rdfs:label>disjointWith</rdfs:label> <rdfs:domain rdf:resource="#Class"/> <rdfs:range rdf:resource="#Class"/> </rdf:Property>**

# **Equality and Inequality**

- Equality and inequality can be stated between arbitrary things
	- In OWL Full this statement can also be applied to classes
- Properties **sameIndividualAs**, **sameAs** and **differentFrom**

# **Equality and Inequality (2)**

**<rdf:Property rdf:ID="sameIndividualAs"> <rdfs:domain rdf:resource="#Thing"/> <rdfs:range rdf:resource="#Thing"/> </rdf:Property>**

**<rdf:Property rdf:ID="sameAs"> <EquivalentProperty rdf:resource= "#sameIndividualAs"/> </rdf:Property>**

#### **Union and Intersection of Classes**

• Build a class from a list, assumed to be a list of other class expressions

**<rdf:Property rdf:ID="unionOf"> <rdfs:domain rdf:resource="#Class"/> <rdfs:range rdf:resource="&rdf;List"/> </rdf:Property>**

# **Restriction Classes**

• Restrictions in OWL define the class of those objects that satisfy some attached conditions

**<rdfs:Class rdf:ID="Restriction"> <rdfs:label>Restriction</rdfs:label> <rdfs:subClassOf rdf:resource="#Class"/> </rdfs:Class>**

# **Restriction Properties**

- All the following properties (**onProperty**, **allValuesFrom**, **minCardinality**, etc.) are only allowed to occur within a restriction definition
	- Their domain is **owl:Restriction**, but they differ with respect to their range

# **Restriction Properties (2)**

**<rdf:Property rdf:ID="onProperty"> <rdfs:label>onProperty</rdfs:label> <rdfs:domain rdf:resource="#Restriction"/> <rdfs:range rdf:resource="&rdf;Property"/> </rdf:Property> <rdf:Property rdf:ID="allValuesFrom"> <rdfs:label>allValuesFrom</rdfs:label> <rdfs:domain rdf:resource="#Restriction"/> <rdfs:range rdf:resource="&rdfs;Class"/> </rdf:Property>**

# **Restriction Properties (3)**

**<rdf:Property rdf:ID="hasValue"> <rdfs:label>hasValue</rdfs:label> <rdfs:domain rdf:resource="#Restriction"/> </rdf:Property> <rdf:Property rdf:ID="minCardinality"> <rdfs:label>minCardinality</rdfs:label> <rdfs:domain rdf:resource="#Restriction"/> <rdfs:range rdf:resource= "&xsd;nonNegativeInteger"/> </rdf:Property>**

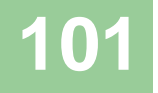

### **Properties**

 **owl:ObjectProperty** and **owl:DatatypeProperty** are special cases of **rdf:Property**

**<rdfs:Class rdf:ID="ObjectProperty"> <rdfs:label>ObjectProperty</rdfs:label> <rdfs:subClassOf rdf:resource="&rdf;Property"/> </rdfs:Class>**

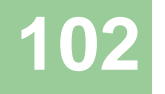

# **Properties (2)**

 Symmetric, functional and inverse functional properties can only be applied to object properties

**<rdfs:Class rdf:ID="TransitiveProperty"> <rdfs:label>TransitiveProperty</rdfs:label> <rdfs:subClassOf rdf:resource= "#ObjectProperty"/> </rdfs:Class>**

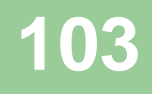

# **Properties (3)**

**owl:inverseOf** relates two object properties:

**<rdf:Property rdf:ID="inverseOf"> <rdfs:label>inverseOf</rdfs:label> <rdfs:domain rdf:resource="#ObjectProperty"/> <rdfs:range rdf:resource="#ObjectProperty"/> </rdf:Property>**

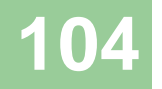

### **Lecture Outline**

- 1. Basic Ideas of OWL
- 2. The OWL Language
- 3. Examples
- 4. The OWL Namespace
- 5. Future Extensions

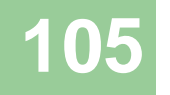

# **Future Extensions of OWL**

- Modules and Imports
- Defaults
- Closed World Assumption
- Unique Names Assumption
- Procedural Attachments
- Rules for Property Chaining

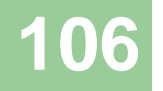

# **Modules and Imports**

- The importing facility of OWL is very trivial:
	- It only allows importing of an entire ontology, not parts of it
- Modules in programming languages based on **information hiding**: state functionality, hide implementation details
	- Open question how to define appropriate module mechanism for Web ontology languages

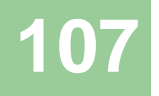

## **Defaults**

 Many practical knowledge representation systems allow inherited values to be overridden by more specific classes in the hierarchy

– treat inherited values as defaults

• No consensus has been reached on the right formalization for the nonmonotonic behaviour of default values

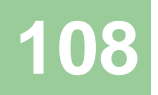
## **Closed World Assumption**

- OWL currently adopts the open-world assumption:
	- A statement cannot be assumed true on the basis of a failure to prove it
	- On the huge and only partially knowable WWW, this is a correct assumption
- Closed-world assumption: a statement is true when its negation cannot be proved
	- tied to the notion of defaults, leads to nonmonotonic behaviour

## **Unique Names Assumption**

- Typical database applications assume that individuals with different names are indeed different individuals
- OWL follows the usual logical paradigm where this is not the case
	- Plausible on the WWW
- One may want to indicate portions of the ontology for which the assumption does or does not hold

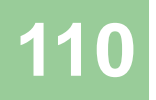

#### **Procedural Attachments**

- A common concept in knowledge representation is to define the meaning of a term by attaching a piece of code to be executed for computing the meaning of the term
	- Not through explicit definitions in the language
- Although widely used, this concept does not lend itself very well to integration in a system with a formal semantics, and it has not been included in OWL

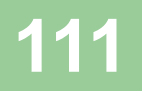

## **Rules for Property Chaining**

- OWL does not allow the composition of properties for reasons of decidability
- In many applications this is a useful operation
- One may want to define properties as general rules (Horn or otherwise) over other properties
- Integration of rule-based knowledge representation and DL-style knowledge representation is currently an active area of research

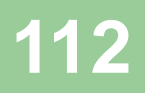

#### **Summary**

- OWL is the proposed standard for Web ontologies
- OWL builds upon RDF and RDF Schema:
	- (XML-based) RDF syntax is used
	- Instances are defined using RDF descriptions
	- Most RDFS modeling primitives are used

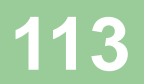

# **Summary (2)**

- Formal semantics and reasoning support is provided through the mapping of OWL on logics
	- Predicate logic and description logics have been used for this purpose
- While OWL is sufficiently rich to be used in practice, extensions are in the making
	- They will provide further logical features, including rules